## **Metadato elaborado por el Instituto de Planeación, Estadística y Geografía del Estado de Guanajuato (Iplaneg)**

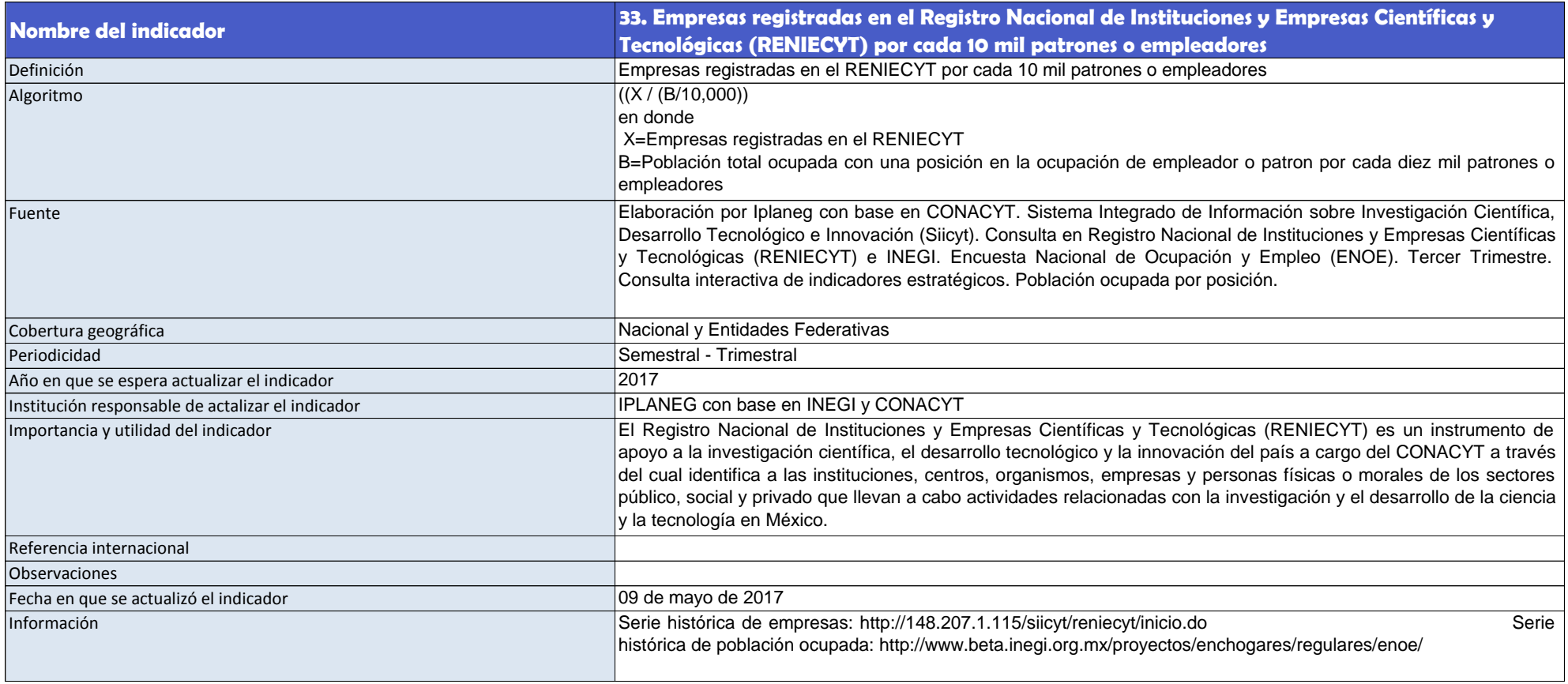